## $\pm$  $\begin{array}{ccc} 1. & . & . \\ 2. & . & I. \end{array}$

### $\odot$  .  $\cdot$

#### $\pm$

#### $1.$  $\sim 10^7$  $2.$  $(1).$

# $\odot$ .

 $(2).$ 

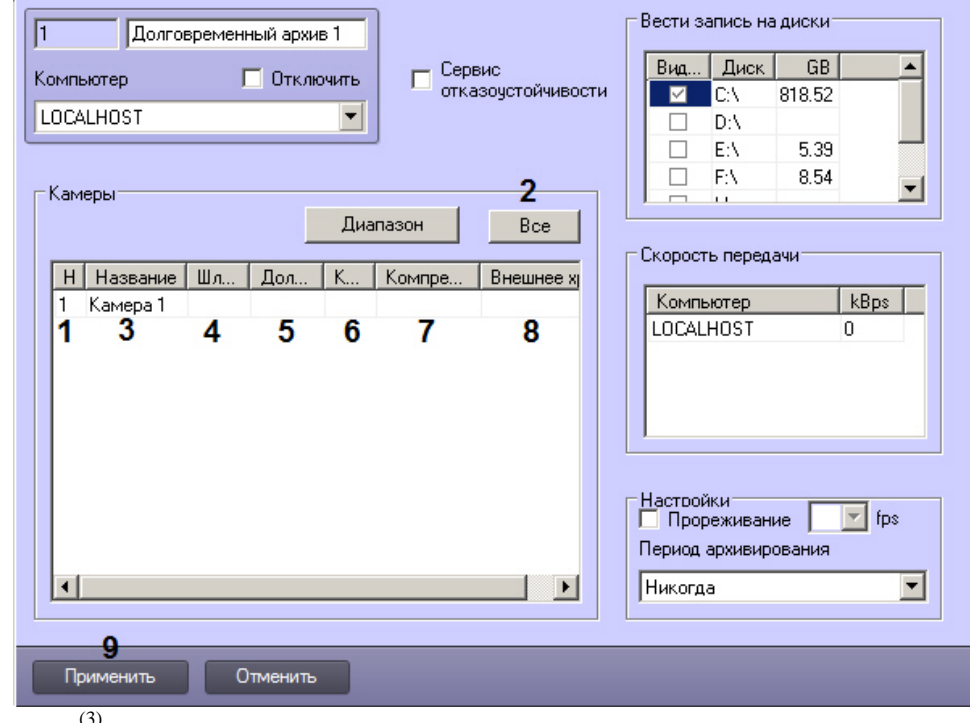

 $\begin{array}{c} 3. & (3). \\ 4. , & (4). \end{array}$ 

 $\bigcap$ 

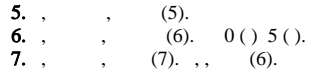

 $\Delta \sim 10^{11}$ 

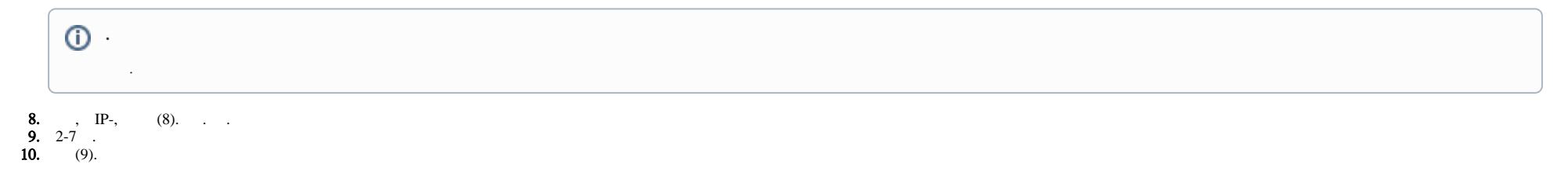